## Package 'WEE'

November 15, 2016

<span id="page-0-0"></span>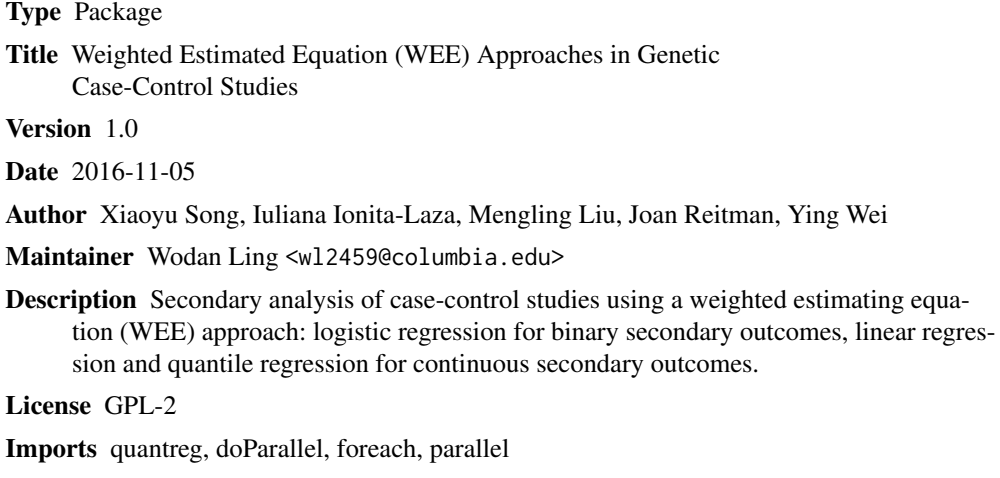

NeedsCompilation no

Repository CRAN

Date/Publication 2016-11-15 02:19:43

### R topics documented:

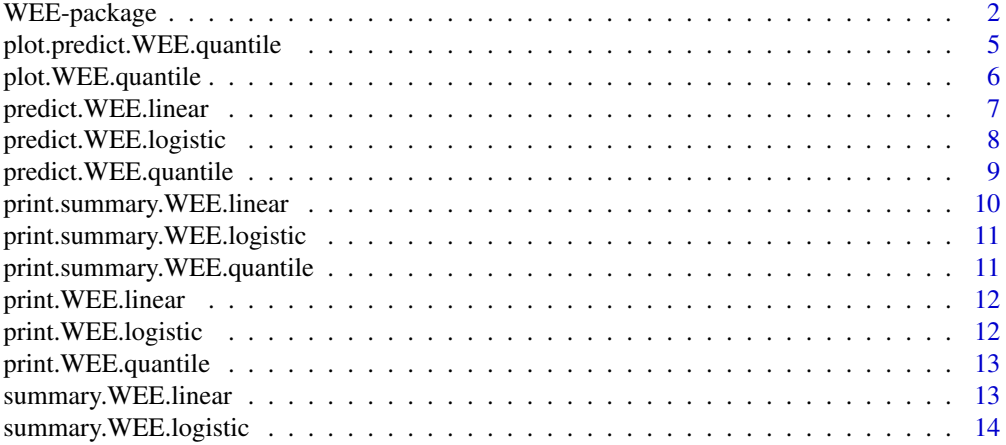

#### <span id="page-1-0"></span>2 WEE-package

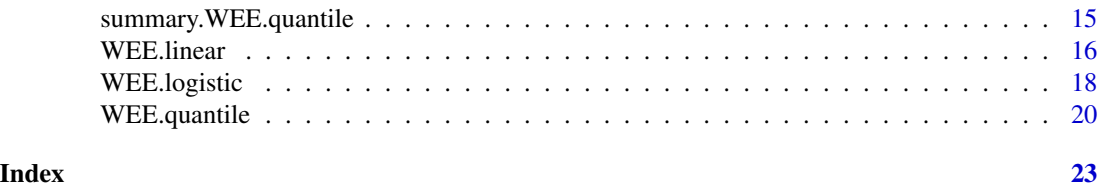

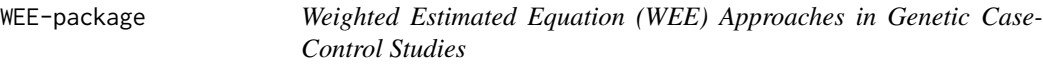

#### Description

Secondary analysis of case-control studies using a weighted estimating equation (WEE) approach: logistic regression for binary secondary outcomes, linear regression and quantile regression for continuous secondary outcomes.

#### Author(s)

Xiaoyu Song, Iuliana Ionita-Laza, Mengling Liu, Joan Reitman, Ying Wei

Maintainer: Wodan Ling <wl2459@columbia.edu>

#### References

[1] Ying Wei, Xiaoyu Song, Mengling Liu, Iuliana Ionita-Laza and Joan Reibman (2016). Quantile Regression in the Secondary Analysis of Case Control Data. *Journal of the American Statistical Association*, 111:513, 344-354; DOI: 10.1080/01621459.2015.1008101

[2] Xiaoyu Song, Iuliana Ionita-Laza, Mengling Liu, Joan Reibman, Ying Wei (2016). A General and Robust Framework for Secondary Traits Analysis. *Genetics*, vol. 202 no. 4 1329-1343; DOI: 10.1534/genetics.115.181073

#### Examples

```
#---------------------- WEE logistic regression ----------------------#
## Generate simulated data
# set population size as 500000
n = 500000
# set parameters
beta = c(0.2, 0.1) # P(Y|X,Z)gamma = c(0.3, \log(2), \log(2)) #P(D|X,Y,Z)
# generate the genetic variant X
x = rbinom(n, size=2, prob=0.3)
# generate the standardized continuous covariate Z correlated with X
z = rnorm(n, mean=0.5*x-0.3, sd=1)# generate the binary secondary trait Y
```
#### WEE-package 3

```
py = exp(-1 + beta[1] * x + beta[2] * z)/
        (1+exp(-1+beta[1]*x+beta[2]*z))
y = rbinom(n, 1, py)# generate the primary disease D
# (alpha changes to make sure the disease prevalence = 0.1)
alpha = -2.88pd = exp(alpha+x*gamma[1]+y*log(2)+z*log(2))/(1+exp(alpha+x*gamma[1]+y*log(2)+z*log(2)))
d = rbinom(n,size=1,prob=pd)
# form the population dataset
dat = as.data.frame(cbind(d, y, z, x))
# generate sample dataset with 200 cases and 200 controls
dat_cases = dat[which(dat$d==1),]
dat_controls= dat[which(dat$d==0),]
dat_cases_sample = dat_cases[sample(sum(dat$d==1),
                             200,replace=FALSE),]
dat_controls_sample = dat_controls[sample(sum(dat$d==0),
                                   200,replace=FALSE),]
dat_logistic = rbind(dat_cases_sample,dat_controls_sample)
colnames(dat_logistic) = c("D", "y", "z", "x")D = dat_logistic$D # Disease status
pD = sum(dat$d==1)/500000 # Population disease prevalence
## WEE logsitic regression
WEE.logistic(y \sim x + z, D,
             data = dat_logistic, pD)
WEE.logistic(y \sim x + z, D,
             data = dat_logistic, pD, boot = 500)
#---------------------- WEE linear regression ----------------------#
## Generate simulated data
# set population size as 500000
n = 500000
# set parameters
beta = c(0.2, 0.1) # P(Y|X,Z)gamma = c(0.3, \log(2), \log(2)) #P(D|X,Y,Z)
# generate the genetic variant X
x = rbinom(n, size=2, prob=0.3)
# generate the standardized continuous covariate Z correlated with X
z = rnorm(n, mean=0.5*x-0.3, sd=1)# generate the continuous secondary trait Y
y = 1+beta[1]*x+beta[2]*z+rnorm(n)
```

```
# generate the primary disease D
alpha = -3.62pd = exp(alpha + x*gamma[1] + y*log(2) + z*log(2))/(1 + \exp(\text{alpha} + x \cdot \text{gamma}[1] + y \cdot \log(2) + z \cdot \log(2)))d = rbinom(n,size=1,prob=pd)
# form population data set
dat=as.data.frame(cbind(d, y, z, x))
# generate sample dataset with 200 cases and 200 controls
dat_cases = dat[which(dat$d==1),]
dat_controls= dat[which(dat$d==0),]
dat_cases_sample = dat_cases[sample(sum(dat$d==1),
                              200, replace=FALSE),]
dat_controls_sample = dat_controls[sample(sum(dat$d==0),
                                    200, replace=FALSE),]
dat_linear=rbind(dat_cases_sample,dat_controls_sample)
colnames(dat_linear)=c("D", "y", "z","x")
D = dat_linear$D # Disease status
pD = sum(data $d == 1)/500000 # Population disease prevalence## WEE linear regresssion
WEE.linear(y \sim x + z, D,
           data = dat_linear, pD)
WEE.linear(y \sim x + z, D,
          data = dat_linear, pD, boot = 500)
#---------------------- WEE quantile regression ----------------------#
## Generate simulated data
# set population size as 500000
n = 500000
# set parameters
beta = c(0.12, 0.1) # P(Y|X,Z)gamma = c(-4, \log(1.5), \log(1.5), \log(2)) #P(D|X,Y,Z)
# generate the genetic variant X
x = rbinom(n,size=2,prob=0.3)
# generate the continuous covariate Z
z = rnorm(n)# generate the continuous secondary trait Y
y= 1 + \text{beta}[1]*x + \text{beta}[2]*z + (1+0.02+x)*rnorm(n)# generate disease status D
p = exp(gamma[1]+x*gamma[2]+z*gamma[3]+y*gamma[4])/
(1+exp(gamma[1]+x*gamma[2]+z*gamma[3]+y*gamma[4]))
```

```
d = rbinom(n,size=1,prob=p)
# form population data dataset
dat = as.data-frame(cbind(x,y,z,d))colnames(dat) = c("x", "y", "z", "d")# Generate sample dataset with 200 cases and 200 controls
dat_cases = dat[which(dat$d==1),]
dat_controls= dat[which(dat$d==0),]
dat_cases_sample = dat_cases[sample(sum(dat$d==1),
                            200, replace=FALSE),]
dat_controls_sample = dat_controls[sample(sum(dat$d==0),
                                   200, replace=FALSE),]
dat_quantile = as.data.frame(rbind(dat_cases_sample,
                                   dat_controls_sample))
colnames(dat_quantile) = c("x","y","z","D")
D = dat_quantile$D # Disease status
pd = sum(d==1)/n # population disease prevalence
# WEE quantile regressions:
WEE.quantile(y \sim x, D, tau = 0.5,
             data = dat_quantile, pd_pop = pd)
WEE.quantile(y \sim x + z, D, tau = 1:9/10,
             data = dat_quantile, pd\_pop = pd, boot = 500)
```
plot.predict.WEE.quantile

*Plot predicted quantiles of WEE.quantile regression fit*

#### Description

Plot the predicted quantiles and their point-wise confidence intervals of a WEE-quantile fit on new dataset.

#### Usage

## S3 method for class 'predict.WEE.quantile'  $plot(x, CI = FALSE, level = 0.95, index = 1, ...)$ 

#### Arguments

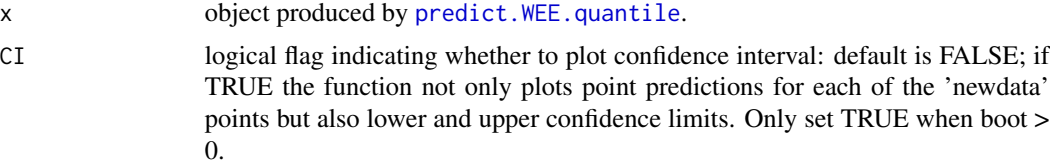

<span id="page-5-0"></span>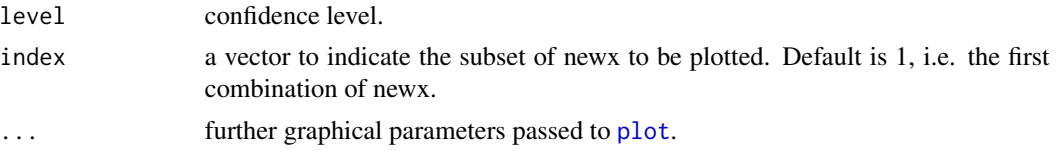

#### See Also

[predict.WEE.quantile](#page-8-1)

#### Examples

```
## continued from predict.WEE.quantile
## Plot prediction without confidence interval
plot(p1,index = c(2,3))## Plot prediction with confidence interval
```
plot(p2, CI = TRUE)

plot.WEE.quantile *Plot coefficients estimated from WEE.quantile*

#### Description

Plot the estimated quantile coefficients and their pointwise confidence intervals from WEE.quantile regression

#### Usage

## S3 method for class 'WEE.quantile'  $plot(x, CI = FALSE, level = 0.95, index = 1, ...)$ 

#### Arguments

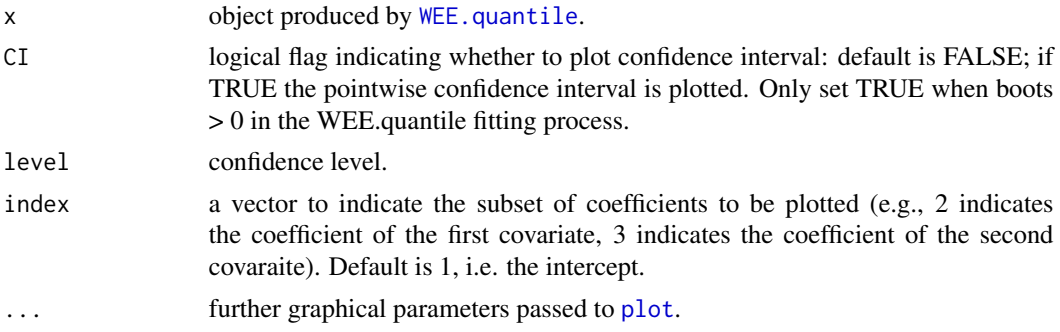

#### See Also

[WEE.quantile](#page-19-1)

#### <span id="page-6-0"></span>predict. WEE. linear 7

#### Examples

```
## continued from WEE.quantile
## plot fitted model without pointwise confidence interval
plot(WEE.quantile(y \sim x, D, tau = 0.5,
                  data = dat_quantile, pd_pop = pd), index = c(2,3))
## plot fitted model with pointwise confidence interval
plot(WEE.quantile(y \sim x + z, D, tau = c(0.25,0.5),
                  data = dat_quantile, pd\_pop = pd, boot = 500,
                  CI = TRUE
```
predict.WEE.linear *WEE Linear Regression Prediction*

#### Description

Prediction on new dataset based on model fitted by WEE linear regression

#### Usage

## S3 method for class 'WEE.linear' predict(object,newx, ...)

#### Arguments

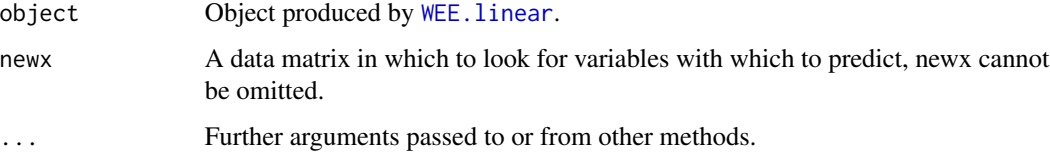

#### Details

Produces predicted values, obtained by evaluating the WEE linear regression function on newx.

#### Value

If in the WEE. linear fitting procedure boot  $= 0$ , only point predictions are provided here. If in the WEE.linear fitting procedurep boot > 0, standard errors of prediction are also provided.

#### See Also

[WEE.linear](#page-15-1)

#### Examples

```
## continued from WEE.linear
## predict outcome y based on newx
newx = dat[sample(500000,3, replace=F),][,c("x","z")]
predict(WEE.linear(y \sim x + z, D,
data = dat_sample, pD),newx)
predict(WEEu in ear(y ~ x + z, D,data = dat_sample, pD, boot = 500),newx)
```
predict.WEE.logistic *WEE logistic Regression Prediction*

#### Description

Prediction on new dataset based on model fitted by WEE logistic regression

#### Usage

```
## S3 method for class 'WEE.logistic'
predict(object,newx, ...)
```
#### Arguments

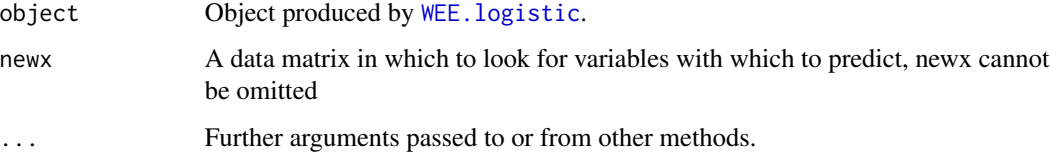

#### Details

Produces predicted values, obtained by evaluating the WEE logistic regression function on newx.

#### Value

If in the WEE.logistic fitting procedure boot  $= 0$ , linear predictor and predicted response of each newx are given. If in the WEE.logistic fitting procedure boot > 0, standard errors of linear predictor and predicted response are given.

#### See Also

[WEE.logistic](#page-17-1)

<span id="page-7-0"></span>

#### <span id="page-8-0"></span>predict. WEE. quantile 9

#### Examples

```
## continued from WEE.logistic
## predict outcome y based on newx
newx = dat[sample(500000,3, replace=FALSE),][,c("x","z")]
predict(WEE.logistic(y \sim x + z, D,
        data = dat_sample, pD),newx)
predict(WEE.logistic(y ~ x + z, D,
        data = dat_sample, pD, boot = 500),newx)
```
<span id="page-8-1"></span>predict.WEE.quantile *WEE quantile Regression Prediction*

#### Description

Prediction on new dataset based on model fitted by WEE quantile regression

#### Usage

## S3 method for class 'WEE.quantile' predict(object,newx, ...)

#### Arguments

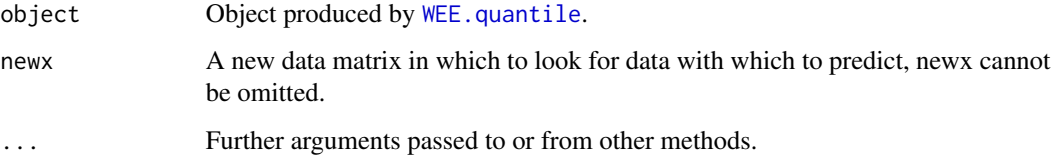

#### Details

Produces predicted values, obtained by evaluating the WEE quantile regression function on newx.

#### Value

If in the WEE.quantile fitting procedure boot  $= 0$ , only point predictions are given. If in the WEE.quantile fitting procedure boot > 0, standard errors of prediction are also given.

#### See Also

[WEE.quantile](#page-19-1)

#### Examples

```
## continued from WEE.quantile
## prediction based on newx
newx = dat[sample(500000,3, replace=F),][,c("x")]
p1 = predict(WEE.quantile(y \sim x, D, tau = 0.5,data = dat_quantile, pd_pop = pd),newx)
p1
newx = dat[sample(500000,3, replace=F),][,c("x","z")]
p2 = predict(WEE, quantile(y \sim x + z, D, tau = c(0.25, 0.5)),data = dat_quantile, pd\_pop = pd, boot = 500), newx)p2
```
print.summary.WEE.linear

#### *Print WEE Linear Summary Object*

#### Description

Print summary of WEE linear regression object

#### Usage

```
## S3 method for class 'summary.WEE.linear'
print(x, \ldots)
```
#### Arguments

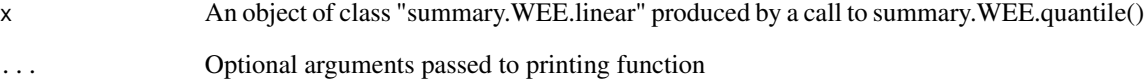

#### See Also

[summary.WEE.linear](#page-12-1)

<span id="page-9-0"></span>

<span id="page-10-0"></span>print.summary.WEE.logistic

*Print WEE logistic Summary Object*

#### Description

Print summary of WEE logistic regression object

#### Usage

```
## S3 method for class 'summary.WEE.logistic'
print(x, ...)
```
#### Arguments

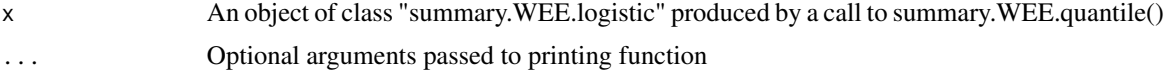

#### See Also

[summary.WEE.logistic](#page-13-1)

print.summary.WEE.quantile

*Print WEE quantile Summary Object*

### Description

Print summary of WEE quantile regression object

#### Usage

```
## S3 method for class 'summary.WEE.quantile'
print(x, \ldots)
```
#### Arguments

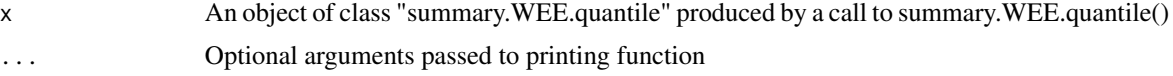

#### See Also

[summary.WEE.quantile](#page-14-1)

<span id="page-11-0"></span>print.WEE.linear *Print a WEE.linear object*

#### Description

Print an object generated by WEE.linear

#### Usage

```
## S3 method for class 'WEE.linear'
print(x, \ldots)
```
#### Arguments

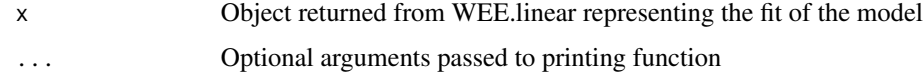

#### See Also

[WEE.linear](#page-15-1)

print.WEE.logistic *Print a WEE.linear object*

#### Description

Print an object generated by WEE.logistic

#### Usage

```
## S3 method for class 'WEE.logistic'
print(x, \ldots)
```
#### Arguments

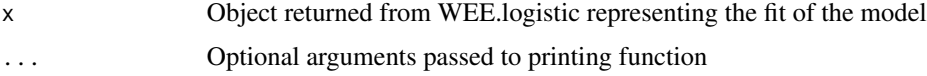

#### See Also

[WEE.logistic](#page-17-1)

<span id="page-12-0"></span>print.WEE.quantile *Print a WEE.linar object*

#### Description

Print an object generated by WEE.quantile

#### Usage

## S3 method for class 'WEE.quantile'  $print(x, \ldots)$ 

### Arguments

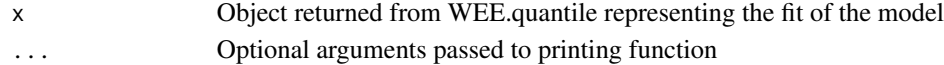

#### See Also

[WEE.quantile](#page-19-1)

<span id="page-12-1"></span>summary.WEE.linear *Summary methods for WEE linear Regression*

#### Description

Returns a summary list for a WEE linear regression fit.

#### Usage

```
## S3 method for class 'WEE.linear'
summary(object, ...)
```
#### Arguments

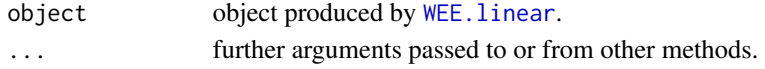

#### Value

a list is returned with the following components.

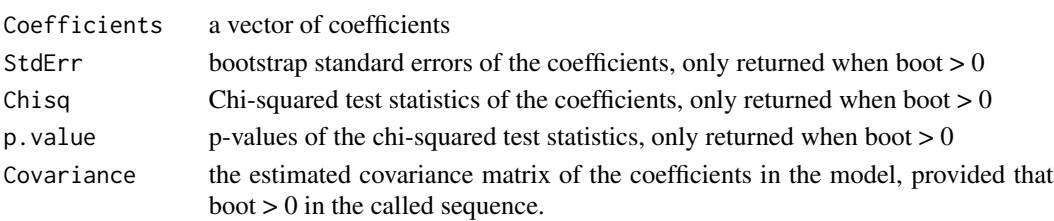

#### See Also

[WEE.linear](#page-15-1)

#### Examples

```
## continued from WEE.linear
## summary of WEE linear object
summary(WEE.linear(y ~ x + z, D,
       data = dat_sample, pd_pop = pD))
summary(WEE.linear(y \sim x + z, D,
        data = dat_sample, pd_pop = pD, boot=500))
```
<span id="page-13-1"></span>summary.WEE.logistic *Summary methods for WEE logistic Regression*

#### Description

Returns a summary list for a WEE logistic regression fit.

#### Usage

```
## S3 method for class 'WEE.logistic'
summary(object, ...)
```
#### Arguments

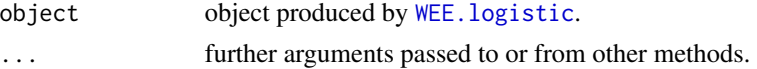

#### Value

a list is returned with the following components.

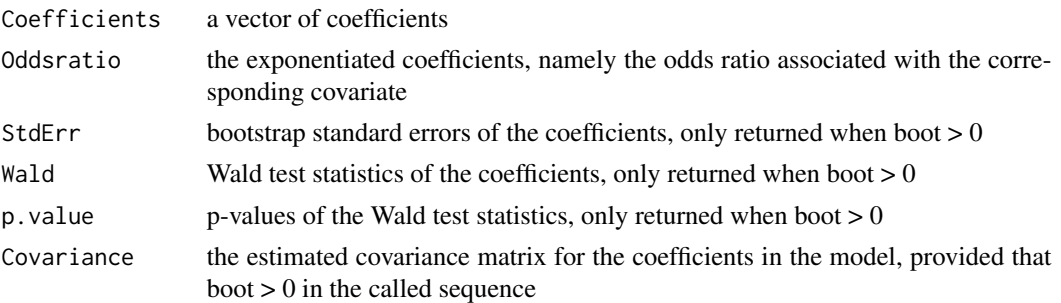

#### See Also

[WEE.logistic](#page-17-1)

<span id="page-13-0"></span>

#### <span id="page-14-0"></span>summary. WEE. quantile 15

#### Examples

```
## continued from WEE.logistic
## summary of WEE logistic object
summary(WEE.logistic(y ~ x + z, D,
       data = dat_sample, pd_pop = pD))
summary(WEE.logistic(y ~ x + z, D,
       data = dat_sample, pd_pop = pD, boot=500))
```
<span id="page-14-1"></span>summary.WEE.quantile *Summary methods for WEE Quantile Regression*

#### Description

Returns a summary list for a WEE quantile regression fit.

#### Usage

```
## S3 method for class 'WEE.quantile'
summary(object, ...)
```
#### Arguments

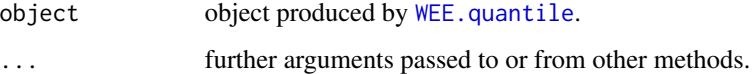

#### Value

a list is returned with the following components.

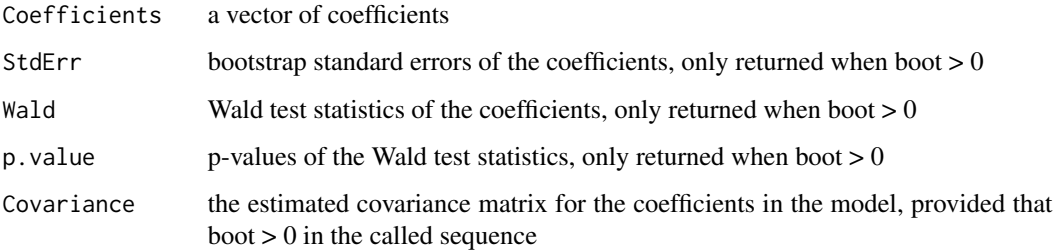

#### See Also

[WEE.quantile](#page-19-1)

#### Examples

```
## continued from WEE.quantile
summary(WEE.quantile(y \sim x, D, tau = 0.5,
                     data = dat_quantile, pd\_pop = pd)summary(WEE.quantile(y \sim x + z, D, tau = c(0.25,0.5),
                     data = dat_quantile, pd_pop = pd, boot=500))
```
#### <span id="page-15-1"></span>WEE.linear *WEE linear regression*

#### Description

Returns an object of class "WEE.linear" that is generated by linear regression with WEE approach for continuous secondary traits in genetic case-control studies.

#### Usage

WEE.linear(formula, D, data, pd\_pop, boot =  $0, ...$ )

#### Arguments

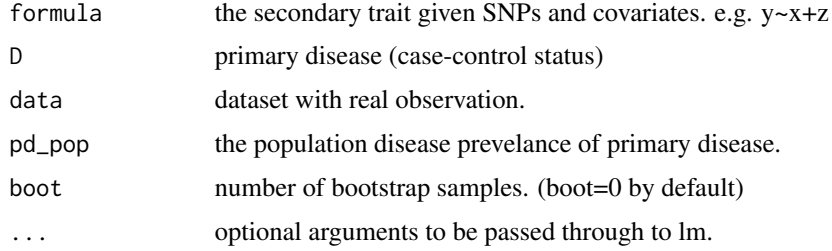

#### Value

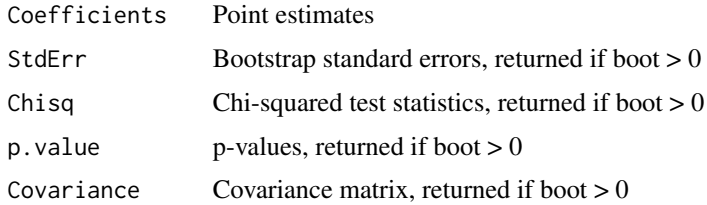

#### Warning

If boot = 0, point estimates are plotted. If boot > 0, boostrap standard errors, chisquare test statistics, p-values, and covariance matrix are also returned. Optional arguments from lm can be passed to this function, but arguments 'subset' and 'weights' should be used with caution.

<span id="page-15-0"></span>

#### WEE.linear 17

#### References

Xiaoyu Song, Iuliana Ionita-Laza, Mengling Liu, Joan Reibman, Ying Wei (2016). A General and Robust Framework for Secondary Traits Analysis. *Genetics*, vol. 202 no. 4 1329-1343; DOI: 10.1534/genetics.115.181073

#### Examples

```
## Generate simulated data
# set population size as 500000
n = 500000# set parameters
beta = c(0.2, 0.1) # P(Y|X,Z)gamma = c(0.3, \log(2), \log(2)) #P(D|X,Y,Z)
# generate the genetic variant X
x = rbinom(n, size=2, prob=0.3)
# generate the standardized continuous covariate Z correlated with X
z = \text{norm}(n, \text{mean=0.5} \times x - 0.3, \text{sd=1})# generate the continuous secondary trait Y
y = 1 + \beta \text{eta}[1] \cdot x + \beta \text{eta}[2] \cdot z + \text{rnorm}(n)# generate the primary disease D
alpha = -3.62pd = exp(alpha + x*gamma[1] + y*log(2) + z*log(2)) /
          (1+exp(alpha + x *gamma)[1] + y * log(2) + z * log(2)))d = rbinom(n,size=1,prob=pd)
# form population data set
dat=as.data.frame(cbind(d, y, z, x))
# generate sample dataset with 200 cases and 200 controls
dat\_cases = dat[which(data$d==1),]dat_controls= dat[which(dat$d==0),]
dat_cases_sample = dat_cases[sample(sum(dat$d==1),
                               200, replace=FALSE),]
dat_controls_sample = dat_controls[sample(sum(dat$d==0),
                                     200, replace=FALSE),]
dat_linear=rbind(dat_cases_sample,dat_controls_sample)
colnames(dat_linear)=c("D", "y", "z","x")
D = dat_linear$D # Disease status
pD = sum(data $d == 1)/500000 # Population disease prevalence## WEE linear regresssion
WEE.linear(y \sim x + z, D,
           data = dat_linear, pD)
WEE.linear(y \sim x + z, D,
            data = dat\_linear, pD, boot = 500)
```
<span id="page-17-1"></span><span id="page-17-0"></span>WEE.logistic *WEE logistic regression*

#### Description

Returns an object of class "WEE.logistic" that is generated by logistic regression with WEE approach for binary secondary traits in genetic case-control studies.

#### Usage

```
WEE.logistic(formula, D, data, pd_pop, iter = 5, boot = 0, ...)
```
#### Arguments

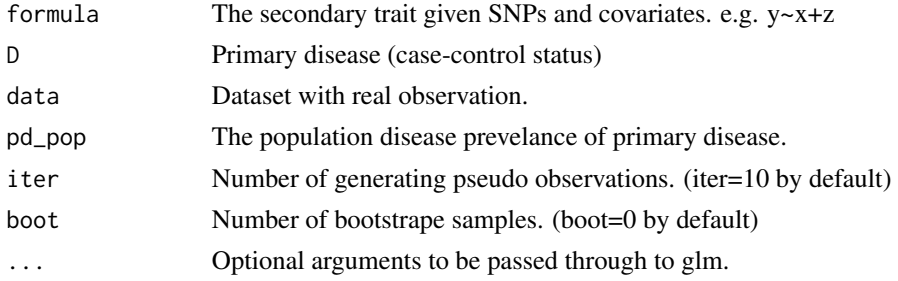

#### Value

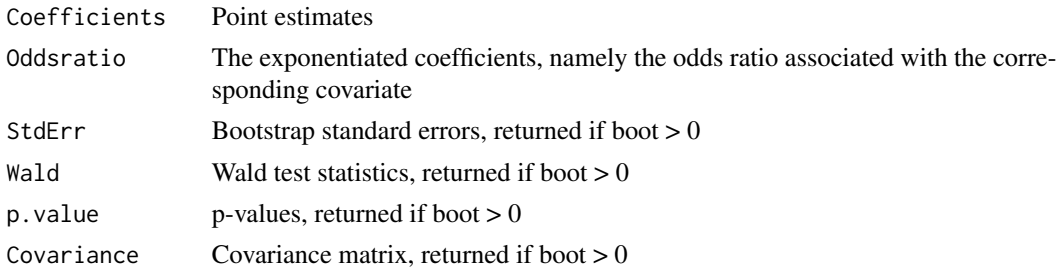

#### Warning

If boot  $= 0$ , point estimates are plotted. If boot  $> 0$ , boostrap standard errors, Wald test statistics, p-values, and covariance matrix are also returned. Optional arguments from glm can be passed to this function, but arguments 'subset' and 'weights' should be used with caution.

#### References

Xiaoyu Song, Iuliana Ionita-Laza, Mengling Liu, Joan Reibman, Ying Wei (2016). A General and Robust Framework for Secondary Traits Analysis. *Genetics*, vol. 202 no. 4 1329-1343; DOI: 10.1534/genetics.115.181073

#### WEE.logistic 19

#### Examples

```
## Generate simulated data
# set population size as 500000
n = 500000
# set parameters
beta = c(0.2, 0.1) # P(Y|X,Z)gamma = c(0.3, \log(2), \log(2)) #P(D|X,Y,Z)
# generate the genetic variant X
x = rbinom(n, size=2, prob=0.3)
# generate the standardized continuous covariate Z correlated with X
z = rnorm(n, mean=0.5*x-0.3, sd=1)# generate the binary secondary trait Y
py = exp(-1 + beta[1] * x + beta[2] * z)/
         (1+exp(-1+beta[1]*x+beta[2]*z))
y = rbinom(n, 1, py)# generate the primary disease D
# (alpha changes to make sure the disease prevalence = 0.1 )
alpha = -2.88pd = exp(alpha+x*gamma[1]+y*log(2)+z*log(2))/
        (1+exp(alpha+x*gamma[1]+y*log(2)+z*log(2)))
d = rbinom(n,size=1,prob=pd)
# form the population dataset
dat = as.data.frame(cbind(d, y, z, x))
# generate sample dataset with 200 cases and 200 controls
dat\_cases = dat[which(data$d==1),]dat_controls= dat[which(dat$d==0),]
dat_cases_sample = dat_cases[sample(sum(dat$d==1),
                             200,replace=FALSE),]
dat_controls_sample = dat_controls[sample(sum(dat$d==0),
                                   200,replace=FALSE),]
dat_logistic = rbind(dat_cases_sample,dat_controls_sample)
colnames(dat_logistic) = c("D", "y", "z", "x")D = dat_logistic$D # Disease status
pD = sum(dat$d==1)/500000 # Population disease prevalence
## WEE logsitic regression
WEE.logistic(y \sim x + z, D,
             data = dat_logistic, pD)
WEE.logistic(y \sim x + z, D,
             data = dat_logistic, pD, boot = 500)
```
<span id="page-19-1"></span><span id="page-19-0"></span>

#### Description

Returns an object of class "WEE.quantile" that is generated by quantile regression with WEE approach for continuous secondary traits in genetic case-control studies.

#### Usage

```
WEE.quantile(formula, D, data, pd_pop, tau, iter = 5, boot = 0, ...)
```
#### Arguments

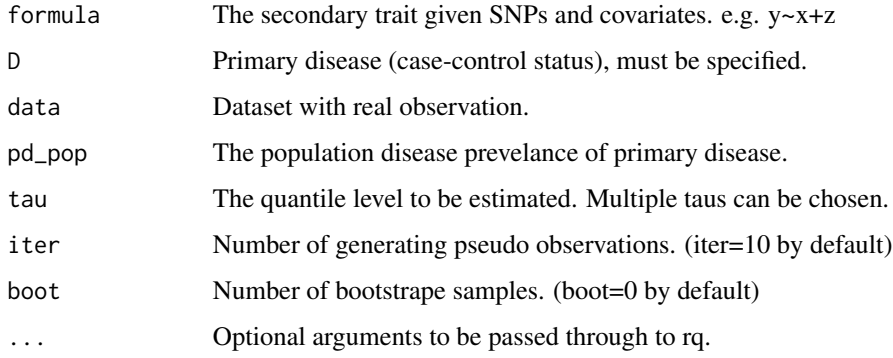

#### Details

The quantile regression package "quantreg" is required before calling this function

#### Value

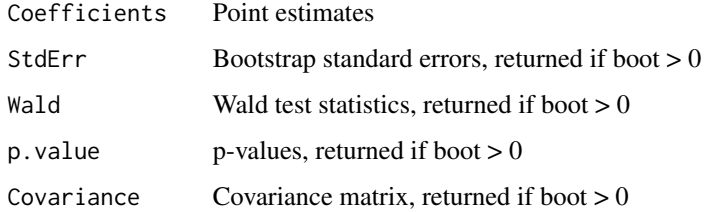

#### Warning

If boot  $= 0$ , point estimates are plotted. If boot  $> 0$ , boostrap standard errors, Wald test statistics, p-values, and covariance matrix are also returned. Optional arguments from rq can be passed to this function, but arguments 'subset' and 'weights' should be used with caution.

#### WEE.quantile 21

#### References

[1] Ying Wei, Xiaoyu Song, Mengling Liu, Iuliana Ionita-Laza and Joan Reibman (2016). Quantile Regression in the Secondary Analysis of Case Control Data. *Journal of the American Statistical Association*, 111:513, 344-354; DOI: 10.1080/01621459.2015.1008101

[2] Xiaoyu Song, Iuliana Ionita-Laza, Mengling Liu, Joan Reibman, Ying Wei (2016). A General and Robust Framework for Secondary Traits Analysis. *Genetics*, vol. 202 no. 4 1329-1343; DOI: 10.1534/genetics.115.181073

#### Examples

```
## Generate simulated data
# set population size as 500000
n = 500000
# set parameters
beta = c(0.12, 0.1) # P(Y|X,Z)gamma = c(-4, \log(1.5), \log(1.5), \log(2)) #P(D|X,Y,Z)
# generate the genetic variant X
x = rbinom(n, size=2, prob=0.3)
# generate the continuous covariate Z
z = rnorm(n)# generate the continuous secondary trait Y
y= 1 + \text{beta}[1]*x + \text{beta}[2]*z + (1+0.02+x)*rnorm(n)# generate disease status D
p = exp(gamma[1]+x*gamma[2]+z*gamma[3]+y*gamma[4])/(1+exp(gamma[1]+x*gamma[2]+z*gamma[3]+y*gamma[4]))
d = rbinom(n,size=1,prob=p)
# form population data dataset
dat = as.data-frame(cbind(x,y,z,d))colnames(dat) = c("x", "y", "z", "d")# Generate sample dataset with 200 cases and 200 controls
dat\_cases = dat[which(data$d==1),]dat_controls= dat[which(dat$d==0),]
dat_cases_sample = dat_cases[sample(sum(dat$d==1),
                             200, replace=FALSE),]
dat_controls_sample = dat_controls[sample(sum(dat$d==0),
                                    200, replace=FALSE),]
dat_quantile = as.data.frame(rbind(dat_cases_sample,
                                    dat_controls_sample))
colnames(dat_quantile) = c("x", "y", "z", "D")D = dat_quantile$D # Disease status
pd = sum(d==1)/n # population disease prevalence
```
# WEE quantile regressions:

22 WEE.quantile

WEE.quantile(y  $\sim$  x, D, tau = 0.5, data = dat\_quantile, pd\_pop = pd) WEE.quantile(y  $\sim$  x + z, D, tau = 1:9/10,

 $data = dat_quantile$ ,  $pd_pop = pd$ , boot = 500)

# <span id="page-22-0"></span>Index

∗Topic package WEE-package, [2](#page-1-0) plot, *[6](#page-5-0)* plot.predict.WEE.quantile, [5](#page-4-0) plot.WEE.quantile, [6](#page-5-0) predict.WEE.linear, [7](#page-6-0) predict.WEE.logistic, [8](#page-7-0) predict.WEE.quantile, *[5,](#page-4-0) [6](#page-5-0)*, [9](#page-8-0) print.summary.WEE.linear, [10](#page-9-0) print.summary.WEE.logistic, [11](#page-10-0) print.summary.WEE.quantile, [11](#page-10-0) print.WEE.linear, [12](#page-11-0) print.WEE.logistic, [12](#page-11-0) print.WEE.quantile, [13](#page-12-0)

summary.WEE.linear, *[10](#page-9-0)*, [13](#page-12-0) summary.WEE.logistic, *[11](#page-10-0)*, [14](#page-13-0) summary.WEE.quantile, *[11](#page-10-0)*, [15](#page-14-0)

WEE *(*WEE-package*)*, [2](#page-1-0) WEE-package, [2](#page-1-0) WEE.linear, *[7](#page-6-0)*, *[12](#page-11-0)[–14](#page-13-0)*, [16](#page-15-0) WEE.logistic, *[8](#page-7-0)*, *[12](#page-11-0)*, *[14](#page-13-0)*, [18](#page-17-0) WEE.quantile, *[6](#page-5-0)*, *[9](#page-8-0)*, *[13](#page-12-0)*, *[15](#page-14-0)*, [20](#page-19-0)